## Supporting Students Using the Coalition Application with Naviance

First, students select their method of application (or where counselors should send materials). Counselors can adjust this field on their end as well.

The three options are:

- 1. Via Common App
- 2. Directly to Institution
- 3. I'm not sure yet

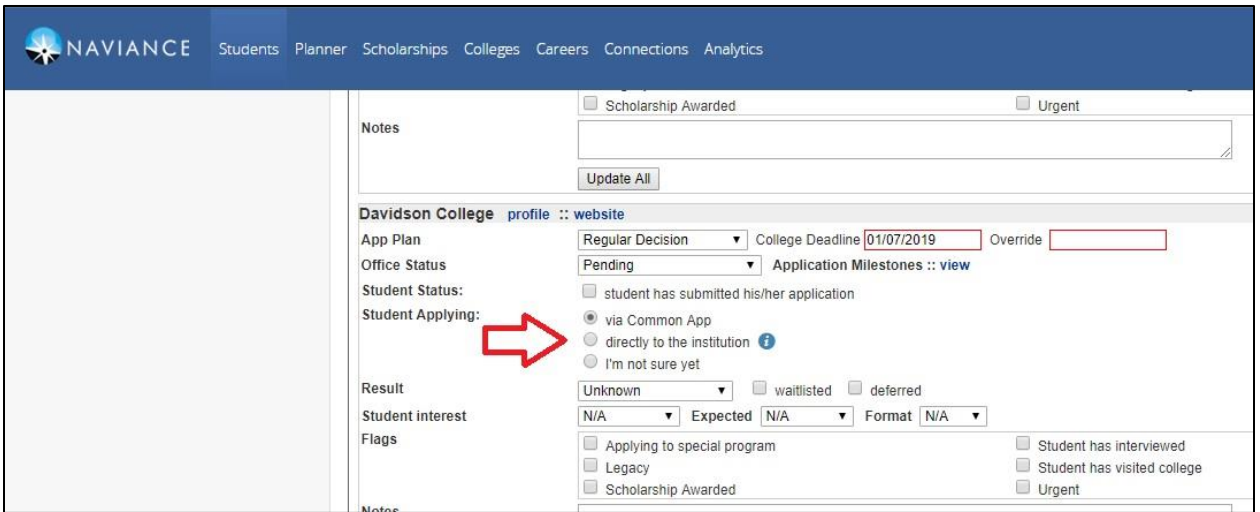

If a student selects "via Common App" materials go directly to the Common App and are paired with the student's application. If the student selects "directly to the instittuion" materials go directly to the college or university (this options works for students using an institutional application or the Coalition Application). This option also "works" if the student ends up applying via the Common App, but, colleges (not the Common App) connect materials with the application. If the student selects "I'm not sure yet" then the application materials will be sent to the student's Common App by default.